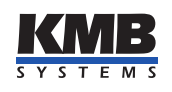

Uživatelská příručka

Systém měření podružných vývodů — jednotka měření proudu

# EMI 12 HALL

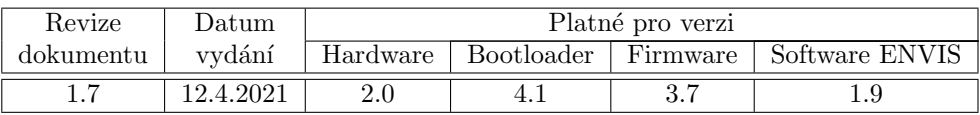

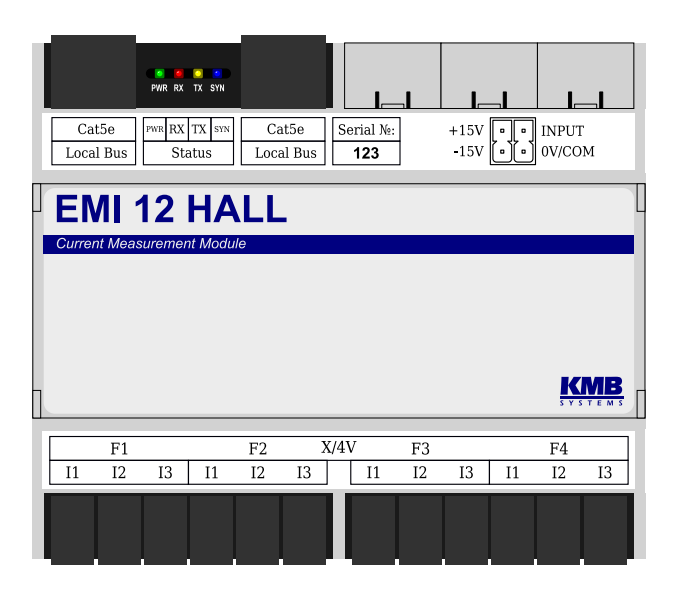

Obrázek 1: EMI 12 S HALL

Aktuální revizi tohoto dokumentu najdete na stránkách výrobce na adrese [http://www.kmb.cz/.](http://www.kmb.cz/)

# Obsah

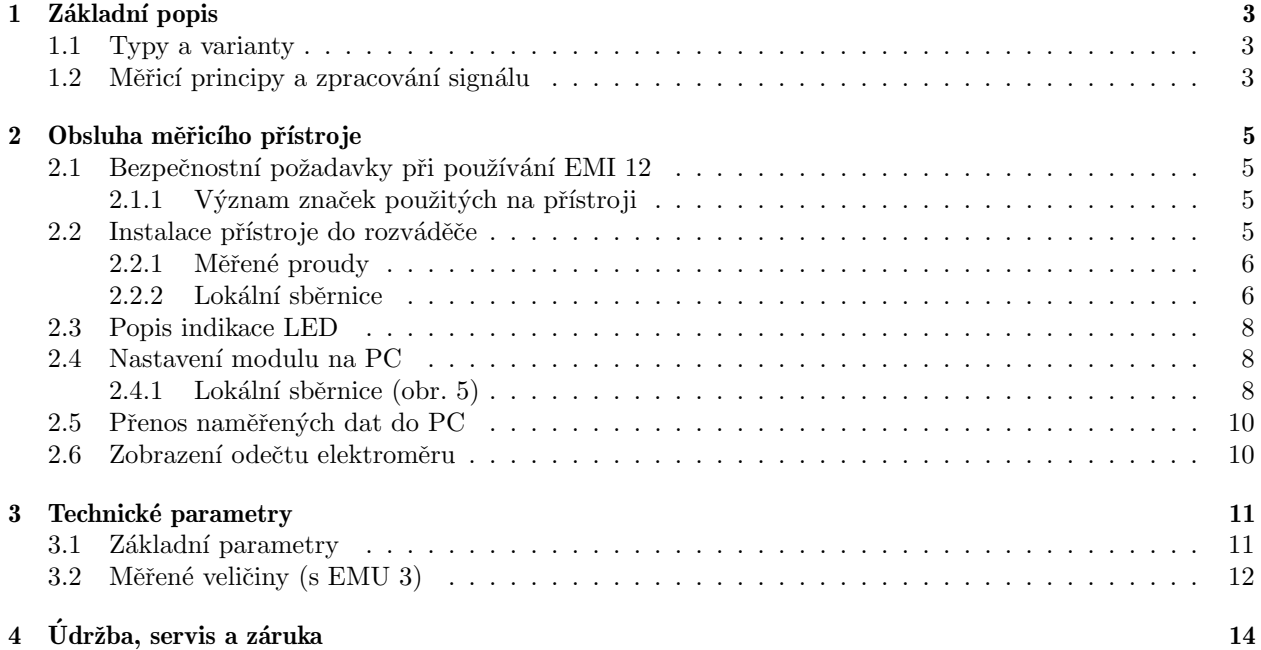

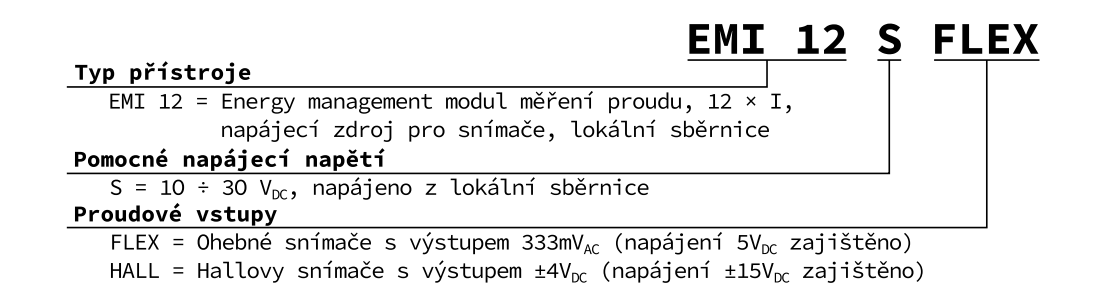

<span id="page-2-4"></span>Obrázek 2: Objednací kódy a schémata.

# <span id="page-2-0"></span>1 Základní popis

EMI 12 je navržen pro vzdálený monitoring spotřeby energie. Je určen pro instalaci na din-lištu nebo na montážní panel a nedisponuje lokálním displejem. Tento koncept je vhodný pro široké spektrum aplikací v energetice a v tzv. chytrých sítích, v automatizaci budov i jednotlivých výrobních procesů, pro vzdálený dohled nad infrastrukturou a také pro automatické řízení zátěže. Přístroj není vybaven lokálními ovládacími prvky a nelze tudíž snadno zasahovat do jím vykonávaných funkcí — zjednodušeně řečeno, neměl by upoutávat zvláštní pozornost laiků v snadno dostupných místech. Modul měří dvanáct proudů pomocí hallových snímačů. Umožňuje měření základních elektrických parametrů až 4 třífázových vývodů. Připojuje se lokální sběrnicí k přístroji EMU 3 nebo BCPM 233.012, který slouží k měření napětí, koncentraci měřených dat a jejich zpřístupnění nadřazenému systému. Na jedné sběrnici může být zároveň provozováno až pět modulů EMI 12 a umožnit tak kompaktní měření až 20 třífázových vývodů respektive 60 proudů.

# <span id="page-2-1"></span>1.1 Typy a varianty

Modul EMI [1](#page-2-3)2 je dostupný v různých konfiguracích dle přání zákazníka<sup>1</sup>. Na obr. [2](#page-2-4) jsou uvedeny objednací pavouky jednotlivých variant.

# <span id="page-2-2"></span>1.2 Měřicí principy a zpracování signálu

#### Připojení a měření

- stejnosměrné napájecí napětí  $10 \div 30$  V z lokální sběrnice
- integrovaný napájecí zdroj pro aktivní hallovy snímače s výstupním napětím  $\pm 15$  V.
- $\bullet$  dvanáct čtyřpinových konektorů DFMC 1,5/ 2-ST-3,5 k připojení hallových snímačů pro nepřímé měření proudu třífázových vývodů v zapojení do hvězdy nebo do trojúhelníka, jednofázovém i Aronově
- $\bullet$  vzorkování  $6,4$  kHz, kontinuální měření
- v kombinaci s EMU 3 nebo BCPM 233.012 je možné vyhodnocení všech běžně měřených jedno a třífázových veličin jako např. výkony (činný, jalový, zdánlivý, deformační a fundamentální činný a jalový), účiník, harmonické napětí, THD a stejnosměrné složky proudů a napětí

#### Záznam naměřených dat

- vestavěný přesný obvod reálného času se záložní baterií v nadřízeném přístroji
- moduly EMI 12 při výpadku napájení pouze zálohují čítače elektroměrů

#### Přenos a vyhodnocování dat

- ENVIS 1.9 nebo vyšší je k dispozici ke stažení zdarma
- systémová služba ENVIS.Online pro odečty a archivaci aktuálních dat měření
- nástroje pro stažení, export a zpracování dat pomocí vlastních skriptů anebo přes příkazovou řádku

<span id="page-2-3"></span> $1$ Kompletní a nejaktuálnější seznam volitelného příslušenství je možné získat na požádání u prodejce.

- knihovna pro práci s daty pro vývoj vlastních aplikaci v C#/.NET a nebo pro OS Linux (C/C++, .NET Core)
- $\bullet$  přenos dat, nastavování modulu a aktualizace firmware se provádí po lokální sběrnici přes přístroj EMU 3 nebo BCPM 233.012

# <span id="page-4-0"></span>2 Obsluha měřicího přístroje

# <span id="page-4-1"></span>2.1 Bezpečnostní požadavky při používání EMI 12

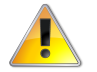

Při práci s přístrojem je nutné dodržet všechna nezbytná opatření pro ochranu osob a majetku proti úrazu a poškození elektrickým proudem.

- Přístroj musí být obsluhován osobou s předepsanou kvalifikací pro takovou činnost a tato osoba se musí podrobně seznámit se zásadami práce s přístrojem, uvedenými v tomto popisu!
- Pokud je modul připojen k částem, které jsou pod nebezpečným napětím, je nutné dodržovat všechna nutná opatření k ochraně uživatelů a zařízení proti úrazu elektrickým proudem.
- Obsluha, provádějící instalaci nebo údržbu zařízení, musí být vybavena a při práci používat osobní ochranné pomůcky a další bezpečnostní prostředky.
- Je-li modul používán způsobem, který není specifikován výrobcem, ochrana poskytovaná analyzátorem může být snížená.
- Pokud se zdá, že modul nebo jeho příslušenství je poškozené nebo nefunguje správně, nepoužívejte jej a zašlete jej k opravě.

#### <span id="page-4-2"></span> $2.1.1$  Význam značek použitých na přístroji

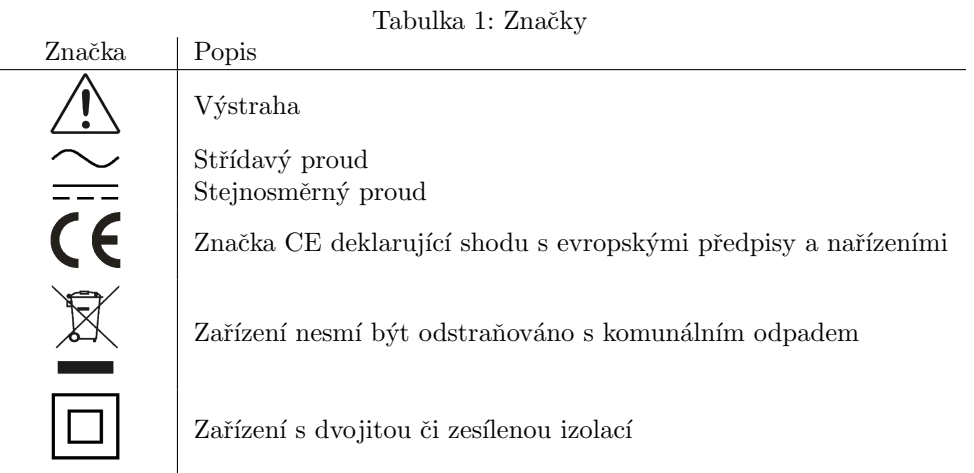

#### <span id="page-4-3"></span>2.2 Instalace přístroje do rozváděče

Přístroj EMI 12 je určen k montáži na DIN lištu. Na obrázku [3](#page-5-2) jsou zakresleny rozměry přístroje. Čerchovanou čarou jsou okótovány pozice děr pro případ montáže na zeď, která se provede přišroubováním dvěma šrouby.

Přirozená cirkulace vzduchu by měla být umožněna uvnitř rozváděče v místě instalace přístroje a jeho bezprostředním okolí. Neinstalujte v jeho blízkosti jiná zařízení, která by mohla být významným zdrojem tepla.

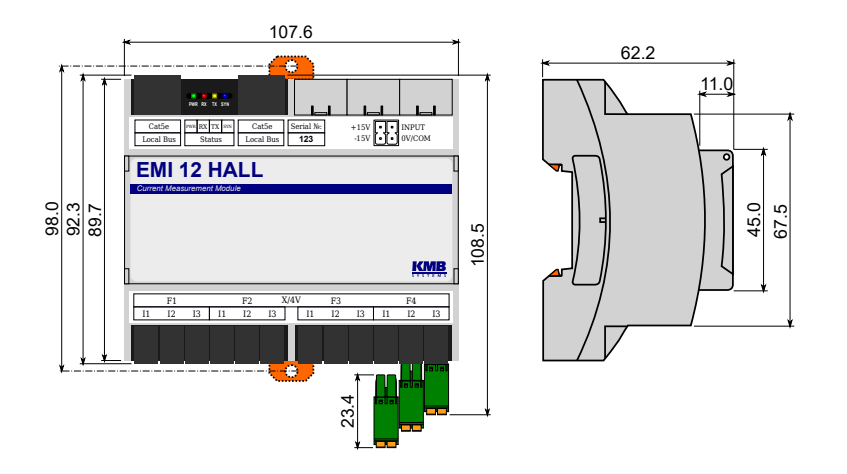

<span id="page-5-2"></span>Obrázek 3: Rozměry přístroje EMI 12.

#### <span id="page-5-0"></span>2.2.1 Měřené proudy

Proudové vstupy jsou galvanicky izolovány vůči lokální sběrnici až do  $1 \text{kV}_{\text{DC}}$ . Jednotlivé proudové vstupy nejsou vzájemně galvanicky izolované. Je nutné použít MTP s odpovídající kategorií měření/izolačním napětím nebo instalovat MTP na izolovaný primární vodič s odpovídajícím izolačním napětím.

Sekundární obvody MTP jsou připojeny pomocí násuvnbých konektorů DFMC 1,5/2-ST-3,5 do protikusů označených I1 až I3 ve skupinách F1 až F4. Při pohledu zpředu je zapojení pinů proudových konektorů následující:

$$
+15V
$$
\n
$$
-15V
$$
\n
$$
0
$$
\n
$$
-15V
$$
\n
$$
0
$$
\n
$$
0
$$
\n
$$
0
$$
\n
$$
0
$$
\n
$$
0
$$
\n
$$
0
$$
\n
$$
0
$$
\n
$$
0
$$
\n
$$
0
$$
\n
$$
0
$$
\n
$$
0
$$
\n
$$
0
$$
\n
$$
0
$$
\n
$$
0
$$
\n
$$
0
$$
\n
$$
0
$$
\n
$$
0
$$
\n
$$
0
$$
\n
$$
0
$$
\n
$$
0
$$
\n
$$
0
$$
\n
$$
0
$$
\n
$$
0
$$
\n
$$
0
$$
\n
$$
0
$$
\n
$$
0
$$
\n
$$
0
$$
\n
$$
0
$$
\n
$$
0
$$
\n
$$
0
$$
\n
$$
0
$$
\n
$$
0
$$
\n
$$
0
$$
\n
$$
0
$$
\n
$$
0
$$
\n
$$
0
$$
\n
$$
0
$$
\n
$$
0
$$
\n
$$
0
$$
\n
$$
0
$$
\n
$$
0
$$
\n
$$
0
$$
\n
$$
0
$$
\n
$$
0
$$
\n
$$
0
$$
\n
$$
0
$$
\n
$$
0
$$
\n
$$
0
$$
\n
$$
0
$$
\n
$$
0
$$
\n
$$
0
$$
\n
$$
0
$$
\n
$$
0
$$
\n
$$
0
$$
\n
$$
0
$$
\n
$$
0
$$
\n
$$
0
$$
\n
$$
0
$$
\n
$$
0
$$
\n
$$
0
$$
\n
$$
0
$$
\n
$$
0
$$
\n
$$
0
$$
\n
$$
0
$$
\n
$$
0
$$

Na svorce  $+15V$  je vyvedeno kladné napájecí napětí pro snímač, na svorce INPUT je vstup pro analogový výstup snímače, na svorce -15V je záporné napájecí napětí pro snímač a svorka 0V/COM slouží jako vztažný potenciál pro analogový signál a napájení.

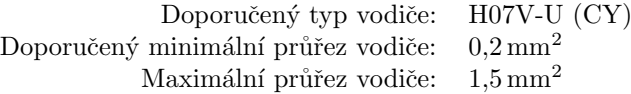

Na obrázku [4](#page-6-0) je příklad zapojení hallových snímačů k modulu EMI 12. Je naznačen způsob montáže takový, aby odpovídala polarita měřených proudů při toku výkonu od zdroje (vlevo) k zátěži (vpravo). Ostatní vývody/kanály se zapojí analogicky.

#### <span id="page-5-1"></span>2.2.2 Lokální sběrnice

Lokální sběrnice využívá konektor 8P8C k propojení modulů EMI 12 s přístrojem EMU 3 nebo BCPM 233.012. Jedná se o proprietární sběrnici kombinující signály pro komunikaci, synchronizaci a napájení externích mo $d$ ulů $^2$  $^2$ .

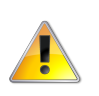

Fyzická vrstva sběrnice Local Bus není kompatibilní s rozhraním Ethernet! Modul EMI 12 je dovoleno připojovat pouze k přístrojům EMU 3, BCPM 233.012 nebo dalším EMI 12. Nikdy nepropojujte port označený Local Bus s jakýmkoli Ethernetovým zařízením, rozbočovačem  $a$ pod. — mohlo by dojít k jejich poškození!

Moduly EMI 12 jsou vybaveny dvěma konektory Local Bus, čímž umožňují vytvoření sběrnice. Na jedné sběrnici může být připojeno nejvýše pět modulů.

Přístroj EMU 3 nebo BCPM 233.012 provádí automatickou detekci připojení modulů a jejich následnou konfiguraci. Ihned po připojení jsou v aktuálních datech dostupné měřené veličiny a v nastavení je možné provést uživatelskou konfiguraci nově detekovaných modulů. Pro jedinečnou identifikaci modulů v nastavení

<span id="page-5-3"></span><sup>&</sup>lt;sup>2</sup>V budoucnu mohou vzniknout další kompatibilní moduly. Před jejich připojením ke stávající instalaci je doporučena konzultace s výrobcem a upgrade firmware.

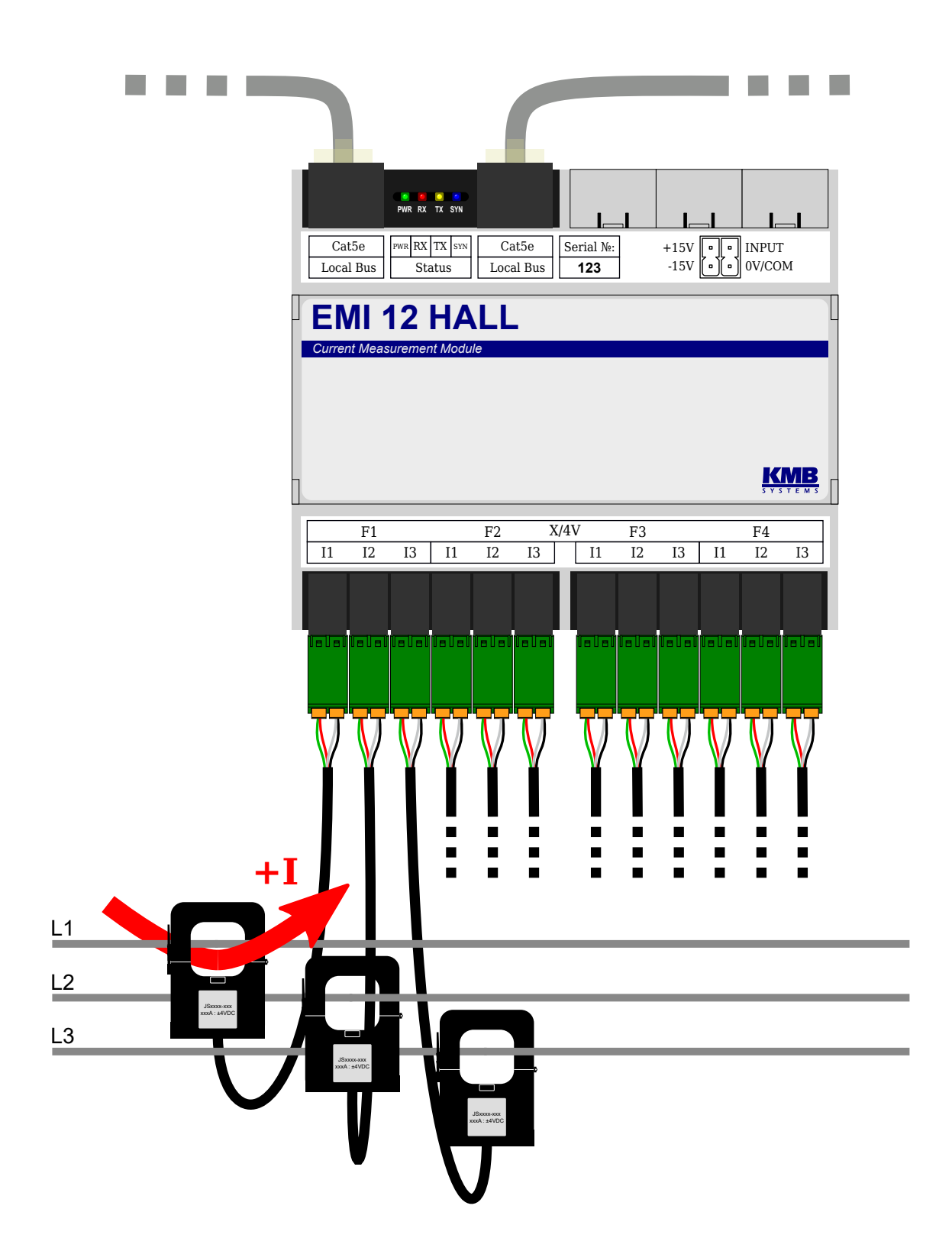

<span id="page-6-0"></span>Obrázek 4: Příklad připojení proudových snímačů k modulu EMI 12.

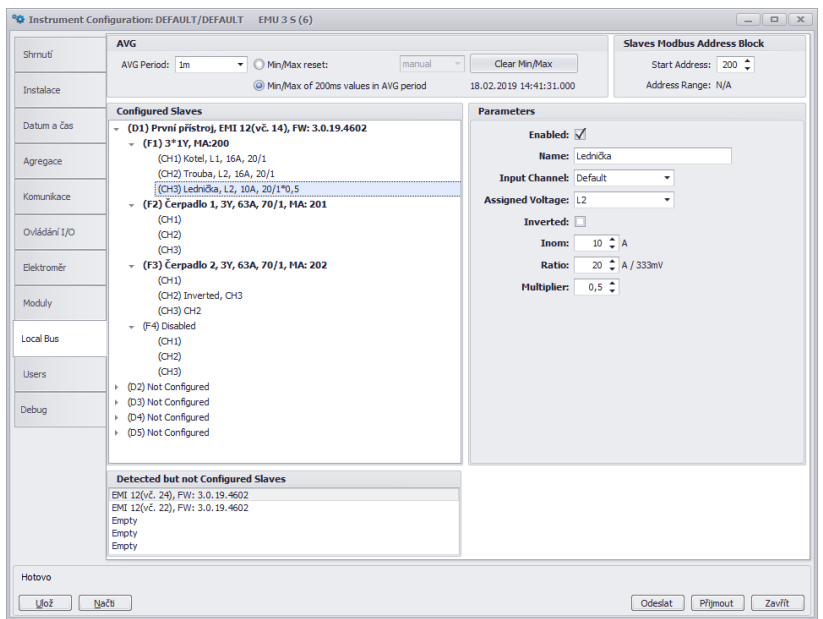

<span id="page-7-3"></span>Obrázek 5: ENVIS.Daq — záložka lokální sběrnice sloužící k nastavení měření podružných vývodů přístroji EMI 12.

jsou využívána jejich sériová čísla, která jsou pro usnadnění instalace vytištěna na štítku u konektorů lokální sběrnice.

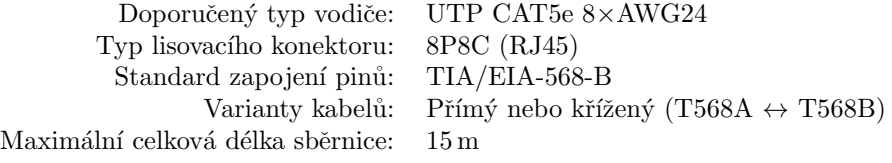

#### <span id="page-7-0"></span>2.3 Popis indikace LED

PWR zelená svítí pokud je přítomno napájecí napětí.

SYN modrá bliká synchronně se synchronizačním impulsem každých deset period síťového kmitočtu.

TX zelená bliká při odesílání dat na lokální sběrnici.

RX červená bliká při příjmu dat z lokální sběrnice.

+15V zelená kladné napájecí napětí pro hallovy snímače je v pořádku (není zkrat).

-15V zelená záporné napájecí napětí pro hallovy snímače je v pořádku (není zkrat).

# <span id="page-7-1"></span>2.4 Nastavení modulu na PC

Před začátkem měření je modul EMI 12 vhodné nastavit. Nastavení lze provést z počítače přes nadřazený přístroj EMU [3](#page-7-4) nebo BCPM 233.012 v aplikaci ENVIS.Daq<sup>3</sup>. Pro postup připojení k nadřazenému přístroji se obrat'te na odpovídající uživatelskou příručku použitého přístroje.

#### <span id="page-7-2"></span>2.4.1 Lokální sběrnice (obr. [5\)](#page-7-3)

Okno se skládá z pěti bloků:

<span id="page-7-4"></span>• AVG

 $3P$ rogram ENVIS.Daq pro nastavování a stahování dat lze stáhnout z webových stránek <http://www.kmb.cz> a není nutné jej do PC instalovat. ENVIS.Daq je také součástí instalačního balíčku aplikace ENVIS. Detailní popis je možné najít v uživatelské příručce aplikace ENVIS.

- AVG Period umožňuje nastavit interval průměrování, způsob vyhodnocování minim a maxim a provést jejich ruční vynulování.
- Slaves Modbus Address Block
	- Start Address nastavuje Modbus adresu, na které budou dostupná data z prvního měřeného vývodu. Další vývody jsou dostupné na po sobě jdoucích adresách.
- Configured Slaves Stromová struktura nastavených modulů.
	- Na nejvyšší úrovni je 5 pozic pro až 5 nastavených modulů EMI 12 se zobrazenými informacemi: Název přístroje, Typ přístroje, Sériové číslo, Verze firmware.
	- Pod kaˇzd´ym modulem jsou 4 pozice pro jednotliv´e tˇr´ıf´azov´e v´yvody se zobrazen´ymi informacemi: Název vývodu, Typ zapojení, Inom, Převod CT, Násobitel proudu, Modbus adresa (MA).
	- Pod kaˇzd´ym v´yvodem jsou 3 pozice pro jednotliv´e mˇeˇric´ı kan´aly se zobrazen´ymi informacemi: Polarita, Zvolený kanál, Referenční napětí, případně Inom, Převod CT a Násobitel (pro zapojení 3\*1Y).
- Detected but not Configured Slaves Seznam detekovaných modulů, které zatím nejsou nastaveny k měření.
	- Každý modul se zde hlásí svým typem, sériovým číslem a verzí firmwaru.
	- Empty Tento slot je prázdný.
- Parameters Slouží k nastavování jednotlivých položek stromu. Nastavitelné parametry se liší dle vybrané položky (modul/vývod/kanál) a závisí taktéž na zvoleném typu zapojení.
	- Enabled Aktivuje/deaktivuje vybraný vývod nebo kanál. Z deaktivovaných vývodů/kanálů není možné zobrazovat měřená data. Deaktivujte v případě, kdy vývod/kanál není využit k měření.
	- Name Nastavuje jméno modulu, vývodu nebo kanálu. Slouží zejména ke snazší orientaci v měřených datech.
	- Serial Number Slouží ke spárování modulu ve stromové struktuře s detekovaným modulem EMI 12.
	- Clear Tlačítko sloužící k odstranění spárování vybrané položky s nastaveným modulem.
	- Connection Volí typ zapojení vybraného vývodu. Jsou k dispozici třífázové typy připojení hvězda (3Y), trojúhelník (3D) a Aron (3A). Dále je možné využít režimu 3\*1Y, který umožňuje měření tří nezávislých jednofázových výkonů.
	- Inom Nominální proud vybraného vývodu  $(3Y, 3D \text{ nebo } 3A)$  nebo kanálu  $(3^*1Y)$ .
	- Ratio Převodový poměr proudových transformátorů na vybraném vývodu  $(3Y, 3D \text{ nebo } 3A)$ nebo kanálu  $(3*1Y)$ .
	- Multiplier Násobitel proudu vybraného vývodu nebo kanálu sloužící například při zvýšení citlivosti provléknutím více závitů skrz PTP ke korekci měřené hodnoty. Výchozí hodnota 1 nemá žádný účinek.
	- Input Channel Umožňuje softwarově opravit chybné zapojení přiřazením fyzického měřicího kanálu CH1 až CH3 k logickému kanálu CH1 až CH3. Standardně se nenastavuje a ponechává se volba Default.
	- Assigned Voltage Při zapojení 3\*1Y umožňuje pro vybraný kanál CH1 až CH3 zvolit referenční napěťový kanál L1 až L3, vůči kterému se provádí výpočet výkonů, fázového posunu atd. Volba Default přiřazuje CH1-L1, CH2-L2 a CH3-L3.
	- Inverted Umožňuje softwarově opravit chybné zapojení vybraného kanálu. Pokud je zaškrtávací pole zaškrtnuto, provádí se inverze polarity odpovídajícího kanálu. Standardně se inverze neprovádí a pole není zaškrtnuto.

| 2 Aktualní data přístroje: DEFAULT/DEFAULT EMU 3 S (6)<br>$\begin{array}{c c c c c c} \hline \multicolumn{3}{c }{-} & \multicolumn{3}{c }{-} & \multicolumn{3}{c }{x} & \multicolumn{3}{c }{x} & \multicolumn{3}{c }{x} & \multicolumn{3}{c }{x} & \multicolumn{3}{c }{x} & \multicolumn{3}{c }{x} & \multicolumn{3}{c }{x} & \multicolumn{3}{c }{x} & \multicolumn{3}{c }{x} & \multicolumn{3}{c }{x} & \multicolumn{3}{c }{x} & \multicolumn{3}{c }{x} & \multicolumn{3}{c }{x} & \multicolumn{$ |                      |                |         |                          |                         |                |                          |                             |  |                                |                       |                                                   |                |           |             |
|----------------------------------------------------------------------------------------------------|----------------------|----------------|---------|--------------------------|-------------------------|----------------|--------------------------|-----------------------------|--|--------------------------------|-----------------------|---------------------------------------------------|----------------|-----------|-------------|
| Panel                                                                                                    | $\mathbf{r}$ 1 2 3   |                |         | $EMI1-F1$                | $\check{}$              |                |                          | Online                      |  |                                |                       | Ulož<br>$U, I, P, Ha$ $\star$ 200ms $\frac{1}{2}$ |                |           | $\bullet$   |
|                                                                                                    |                      |                |         |                          |                         | EMI1           |                          |                             |  | Fázorový diagram               |                       |                                                   |                |           |             |
|                                                                                                    |                      |                |         |                          |                         | F <sub>1</sub> |                          |                             |  |                                |                       |                                                   |                | Ufh/Ifh   | Úhel        |
|                                                                                                    |                      |                |         | L1                       | L <sub>2</sub>          | L3             | 3p                       |                             |  |                                | 90                    |                                                   | $U1$ $\bullet$ | 230,05V   | $0^{\circ}$ |
|                                                                                                    |                      |                |         | $I = 17,800 A$           | 4,7780 A                | 11,340 A       | ÷.                       |                             |  |                                | 229,90V               |                                                   | $U2$ $\bullet$ | 229,90 V  | 120,54 °    |
|                                                                                                    |                      |                |         | Ifh 17,800 A             | 4,7780 A                | 11,340 A       | --                       |                             |  |                                | 120,54°               |                                                   | $U3$ $\bullet$ | 230,10V   | $-119,87°$  |
|                                                                                                    |                      |                |         | Ifi $3,4104^{\circ}$     | 118,14°                 | $-122,46°$     | $\cdots$                 |                             |  |                                |                       |                                                   | $I1 \tA$       | 17,800 A  | 3,4104 °    |
|                                                                                                    |                      |                | P       | 4087,6W                  | $-571,00W$              | $-1211,7W$     | 2304,9W                  |                             |  |                                |                       |                                                   | $I2 \triangle$ | 4,7780 A  | 118,14 °    |
|                                                                                                    |                      |                | Q       | -243,60 var              | 938,39 var              | $-2310,9$ var  | $-1616, 1$ var           |                             |  |                                | 4,7780A               | 230,05V<br>$0^{\circ}$                            | $I3 \triangle$ | 11,340 A  | $-122,46$ ° |
|                                                                                                    |                      |                | s       | 4094,9 VA                | 1098,5VA                | 2609,3VA       | 7802,7VA                 |                             |  |                                | △118,14°              | 17,800A                                           |                |           |             |
|                                                                                                    |                      |                | PF      | 0,9982                   | $-0,5198$               | $-0,4644$      | 0,2954                   |                             |  |                                |                       | Δ3,4104°                                          |                |           |             |
|                                                                                                    |                      |                | D       | <b>OVA</b>               | 0 VA                    | 0 VA           | 0 VA                     |                             |  | 180                            |                       |                                                   |                |           |             |
|                                                                                                    |                      |                | THDi 0% |                          | 0%                      | 0%             | $\cdots$                 |                             |  |                                |                       |                                                   |                |           |             |
|                                                                                                    | F <sub>2</sub>       |                |         |                          |                         |                |                          |                             |  |                                |                       |                                                   |                |           |             |
|                                                                                                    |                      |                |         | L1                       | L <sub>2</sub>          | L3             | 3p                       |                             |  |                                | 11,340A<br>Δ-122,46°  |                                                   |                |           |             |
|                                                                                                    |                      |                |         | I OA                     | 0A                      | 0A             | --                       |                             |  |                                |                       |                                                   |                |           |             |
|                                                                                                    |                      |                | Ifh 0A  |                          | 0A                      | 0A             |                          |                             |  |                                | 230,10V<br>$-119,87°$ |                                                   |                |           |             |
|                                                                                                    |                      |                | Ifi     | $\overline{\phantom{a}}$ | $\ldots$                | $\cdots$       | $\overline{\phantom{a}}$ |                             |  |                                |                       |                                                   |                |           |             |
|                                                                                                    |                      |                | P       | 0 <sub>W</sub>           | 0 <sub>W</sub>          | 0 <sub>W</sub> | 0W                       |                             |  |                                |                       |                                                   |                |           |             |
|                                                                                                    |                      |                | Q       | 0 var                    | 0 var                   | 0 var          | 0 <sub>var</sub>         |                             |  |                                | $-90$                 |                                                   |                |           |             |
| <b>EMI Energy</b>                                                                                                    |                      |                |         | $S = \Omega V \Delta$    | 0M                      | <b>OMA</b>     | 0 M<br>Graf Cos          |                             |  |                                |                       |                                                   |                |           |             |
|                                                                                                    | <b>EMI Act</b>       | <b>EMI Avg</b> |         | Oscilogram<br>AVG        | Grafy U,I               | Grafy P,Q      |                          | Graf Demandu<br>Akt. Demand |  |                                |                       |                                                   |                |           |             |
|                                                                                                    | ULN [V]              | ULL [V]        |         | I[A]                     | THDU [%]                | THDI [%]       |                          |                             |  | Výkon                          |                       |                                                   |                |           |             |
| $\mathbf{1}$                                                                                                    | 230,05               | 399,41         |         | 17,800                   | $\mathbf{0}$            | $\bullet$      |                          |                             |  |                                | P [kW]                | Q [kvar]                                          | S [kVA]        | D [var]   |             |
| $\overline{2}$                                                                                                    | 229,90<br>397,55     |                | 4,7780  |                          | $\mathbf{0}$<br>$\circ$ |                |                          |                             |  | $\mathbf{1}$                   | 4,0876                | $-0,2436$                                         | 4,0949         | $\bullet$ |             |
| 3                                                                                                    | 230,10               | 398,24         |         | 11,340                   | $\circ$                 | $\circ$        |                          |                             |  | $\overline{\mathbf{2}}$        | $-0,5710$             | 0,9384                                            | 1,0985         | $\circ$   |             |
|                                                                                                    |                      |                |         |                          |                         |                |                          |                             |  | 3                              | $-1,2117$             | $-2,3109$                                         | 2,6093         | $\circ$   |             |
| f10s/200ms                                                                                                    | 50,000/50,012 u2 [%] |                |         | 0,2727                   |                         |                |                          |                             |  | 3p<br>PF                       | 2,3049                | $-1,6161$                                         | 7,8027         | $\circ$   |             |
| Ti/Te [°C]                                                                                                    | $-1 - 1$             | $\Box$         |         | 1(1:2:3)                 |                         |                |                          |                             |  |                                |                       |                                                   |                |           |             |
| Podtečení                                                                                                    | OK                   |                |         |                          |                         |                |                          |                             |  | $\mathbf{1}$<br>$\overline{2}$ | 0,9982<br>$-0,5198$   |                                                   |                |           |             |
| Přetečení                                                                                                    | OK                   |                |         |                          |                         |                |                          |                             |  | 3                              | $-0,4644$             |                                                   |                |           |             |
|                                                                                                    |                      |                |         |                          |                         |                |                          |                             |  |                                | 0,2954                |                                                   |                |           |             |
|                                                                                                    |                      |                |         |                          |                         |                |                          |                             |  | 3p                             |                       |                                                   |                |           |             |
|                                                                                                    |                      |                |         |                          |                         |                |                          |                             |  |                                |                       |                                                   |                |           |             |
| SS<br>U, I                                                                                                    | Harmonické           | Harm. spektrum |         |                          |                         |                |                          |                             |  |                                |                       |                                                   |                |           |             |

Obrázek 6: ENVIS.Daq — Okno Aktuálních dat.

# <span id="page-9-0"></span>2.5 Přenos naměřených dat do PC

Modul EMI 12 sám o sobě neumožňuje záznam archivů (pouze ve spolupráci s BCPM 233.012) a pro přanos dat do PC je nutné využít aplikaci ENVIS. Online nebo libovolnou aplikaci vyčítající data přes Modbus z nadřazeného přístroje EMU 3 nebo BCPM 233.012. Při připojení k nadřazenému přístroji je možné tlačítkem Aktuální data zobrazit všechny měřené veličiny ze všech vývodů připojených přístrojů EMI 12, mezi kterými lze přepínat volbou v horní části okna. Pro postup připojení k nadřazenému přístroji se obrat'te na odpovídající uživatelskou příručku použitého přístroje.

# <span id="page-9-1"></span>2.6 Zobrazení odečtu elektroměru

EMI 12 má vestavěný třífázový, čtyř-kvadrantní elektroměr pro každý vývod. Přístroj odděleně registruje činnou energii dodanou EP+ a odebranou EP-. U jalové energie registruje charakter — kapacitní EQC a induktivní EQL resp. kapacitní EQC+, EQC- a induktivní EQL+, EQL- zvlášť pro případ odběru anebo dodávky činné energie. Primárně nabízí hodnoty součtu všech fází. Při zapojení do hvězdy a jednofázové zapojení registruje i hodnoty všech typů energií v jednotlivých fázích.

Hodnoty lze automaticky odečítat přes přístroj EMU 3 nebo BCPM 233.012 pomocí softwaru EN-VIS.Online a poté zpracovávat v aplikaci ENVIS nebo prostřednictvím komunikačního protokolu ModBus v jakémkoli jiném programu.

# <span id="page-10-0"></span>3 Technické parametry

# <span id="page-10-1"></span>3.1 Základní parametry

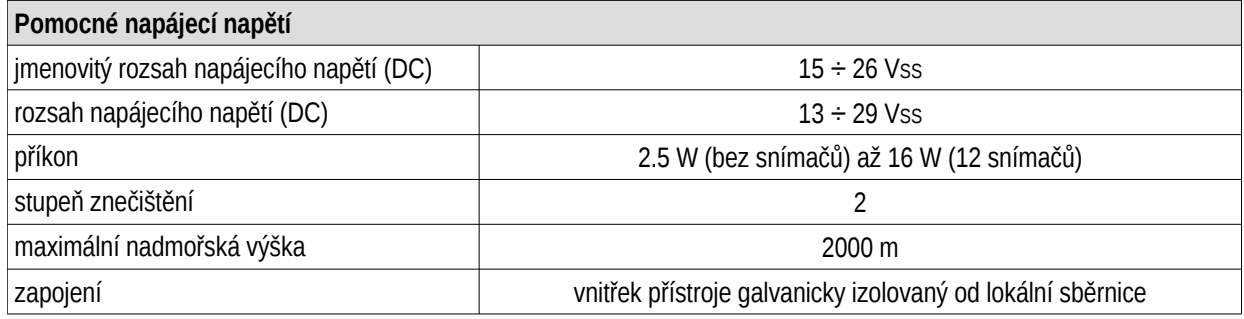

spec-EMI12-HALL-AUX-cz

spec-EMI12-FLEXHALL-Other-cz

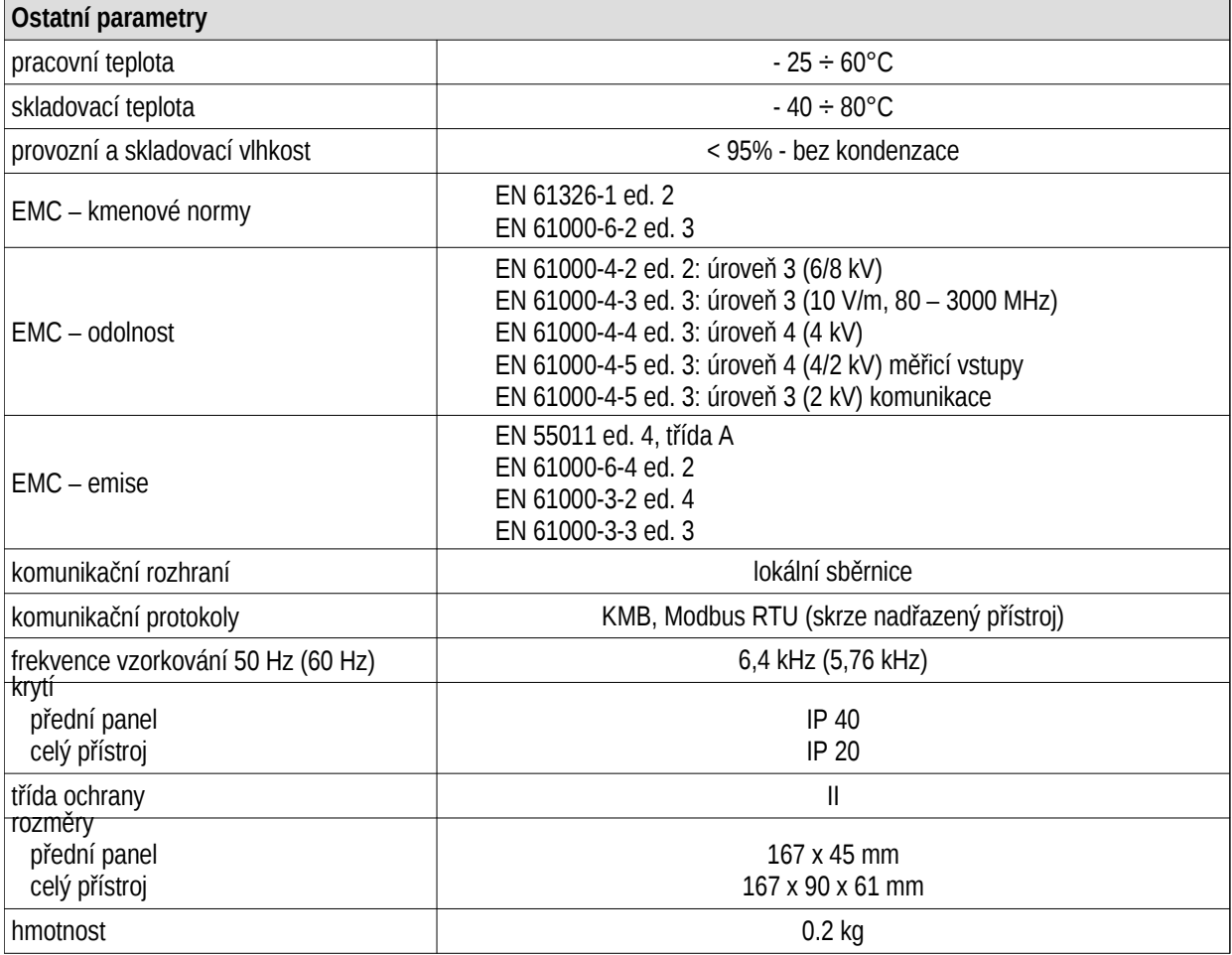

# <span id="page-11-0"></span>3.2 Měřené veličiny (s EMU 3)

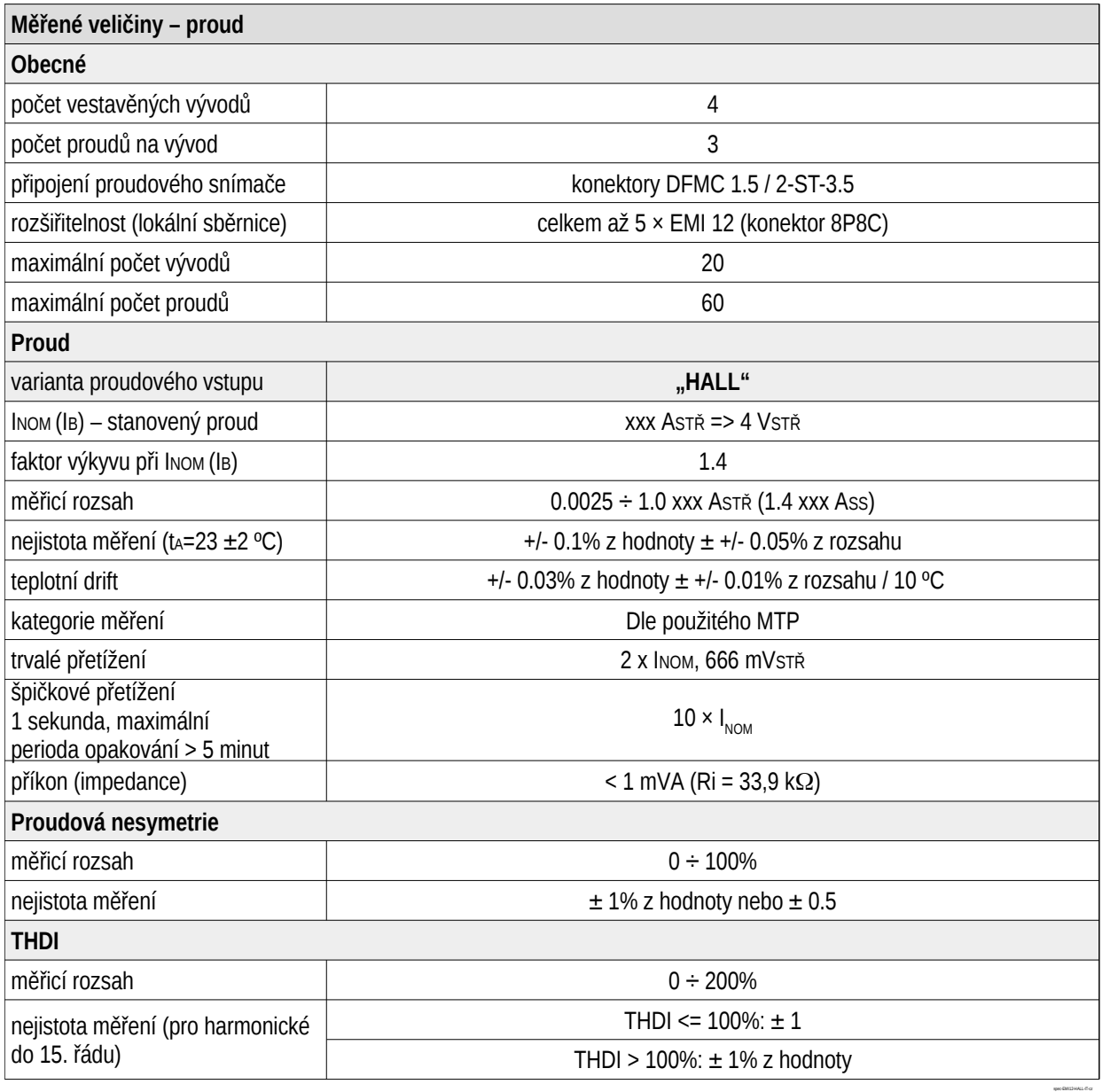

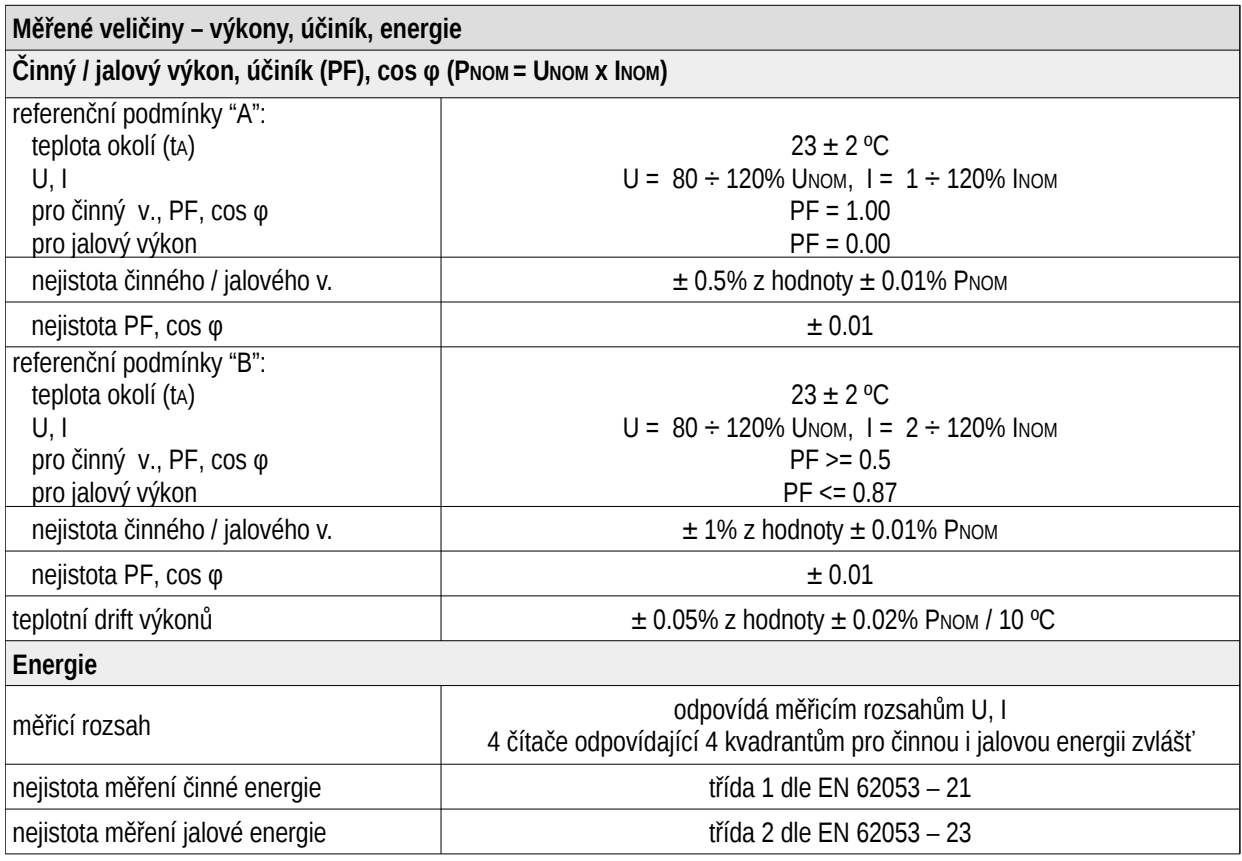

Tabulka 2: IEC 61557-12: Zařízení pro měření a monitorování elektrických parametrů

spec-EMx-PQEE-cz

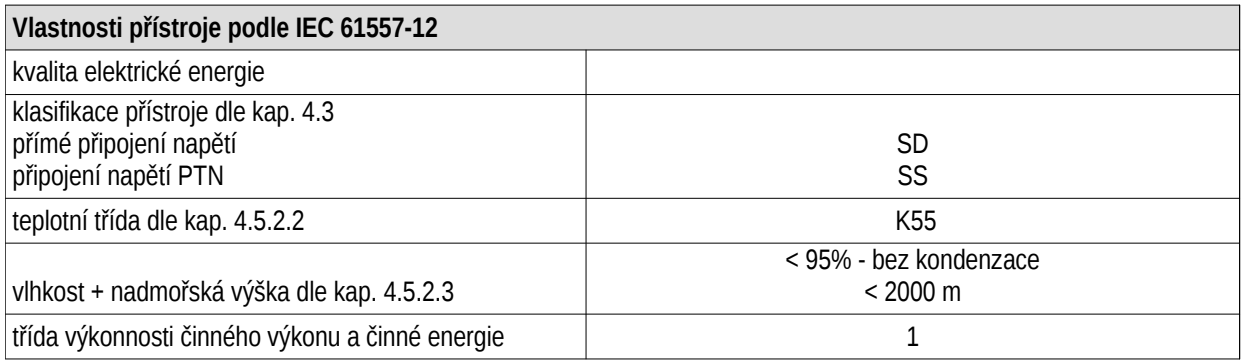

# <span id="page-13-0"></span>4 Údržba, servis a záruka

**Údržba** Modul EMI 12 nevyžaduje během svého provozu žádnou údržbu. Pro spolehlivý provoz je pouze nutné dodržet uvedené provozní podmínky a nevystavovat jej hrubému zacházení a působení vody nebo různých chemikálií, které by mohlo způsobit jeho mechanické poškození.

Servis

V případě poruchy výrobku je třeba uplatnit reklamaci u výrobce na adrese:

K M B systems, s.r.o. Dr. Milady Horákové 559 Liberec VII-Horní Růžodol 460 07 Liberec Česká republika Tel.: +420 485 130 314 E-mail: [kmb@kmb.cz](mailto:kmb@kmb.cz) Web: [www.kmb.cz](http://www.kmb.cz)

Výrobek musí být řádně zabalen tak, aby nedošlo k poškození při přepravě. S výrobkem musí být dodán popis závady, resp. jejího projevu.

Pokud je uplatňován nárok na záruční opravu, musí být zaslán i záruční list. Pokud je požadována oprava mimo záruku, je nutno přiložit i objednávku na tuto opravu.

Záruční list: Na modul je poskytována záruka po dobu 24 měsíců ode dne prodeje, nejdéle však 30 měsíců od vyskladnění od výrobce. Vady vzniklé v těchto lhůtách prokazatelně vadným provedením, chybnou konstrukcí nebo nevhodným materiálem, budou opraveny bezplatně výrobcem nebo pověřenou servisní organizací.

Záruka zaniká i během záruční lhůty, provede-li uživatel na modulu nedovolené úpravy nebo změny, zapojí-li modul na nesprávně volené veličiny, byl-li modul porušen nedovolenými pády nebo nesprávnou manipulací, nebo byl-li provozován v rozporu s uvedenými technickými parametry.

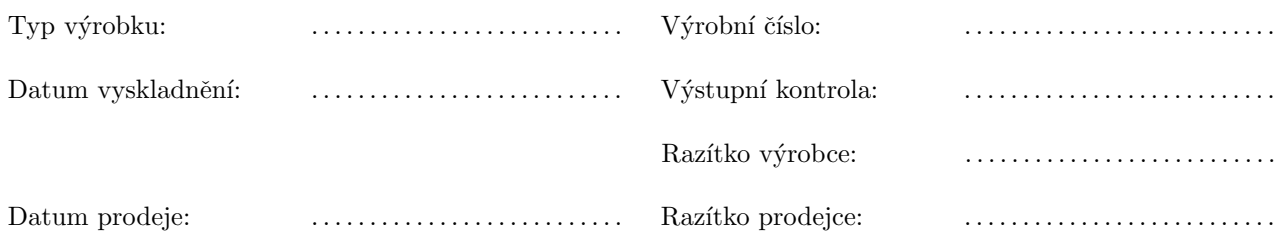